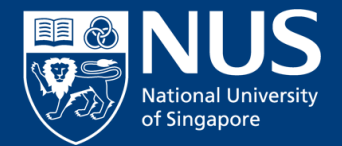

# **Using Skype for Business from Home**ELE

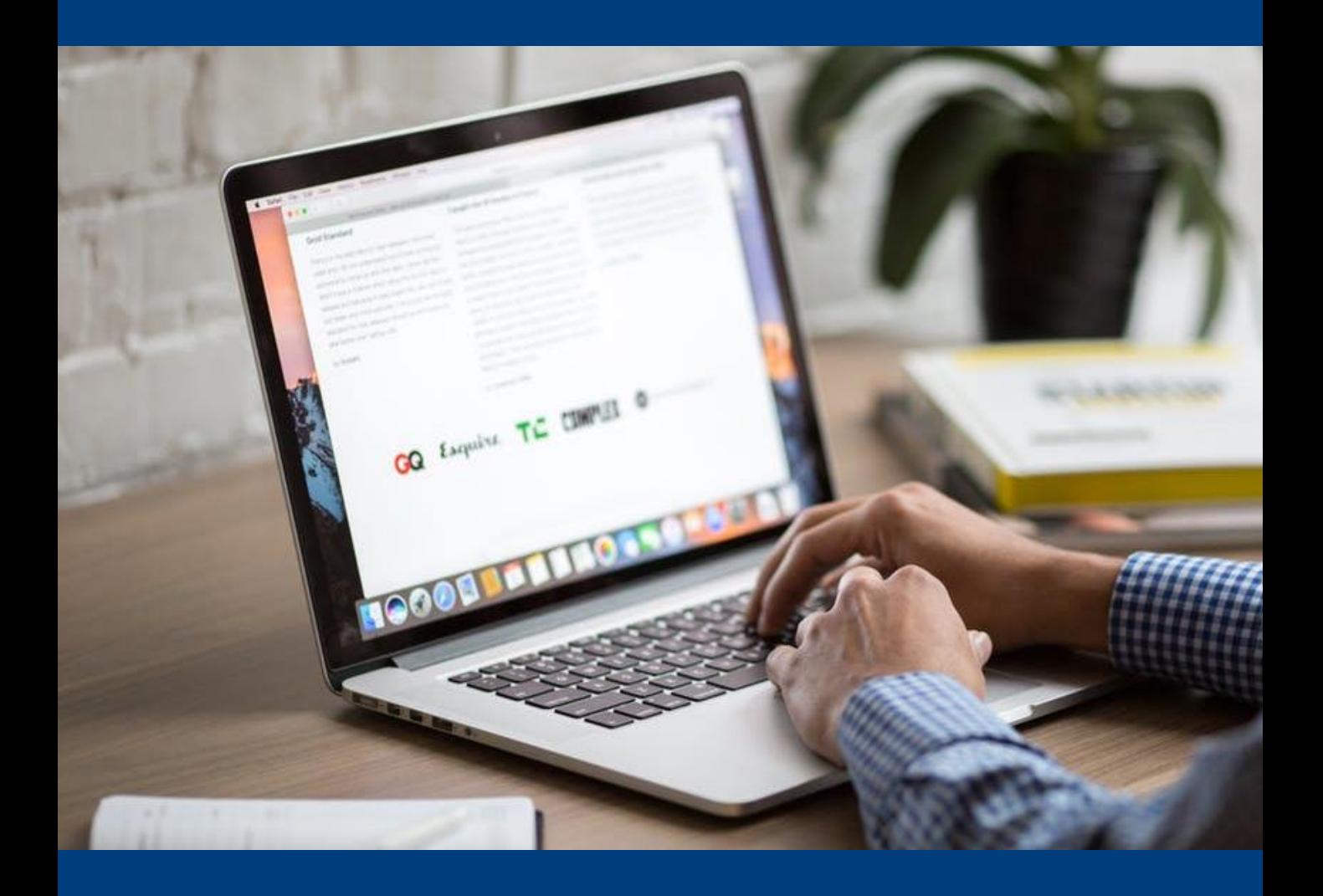

# **Self Help Guide – Using Skype for Business from Home (For Win)**

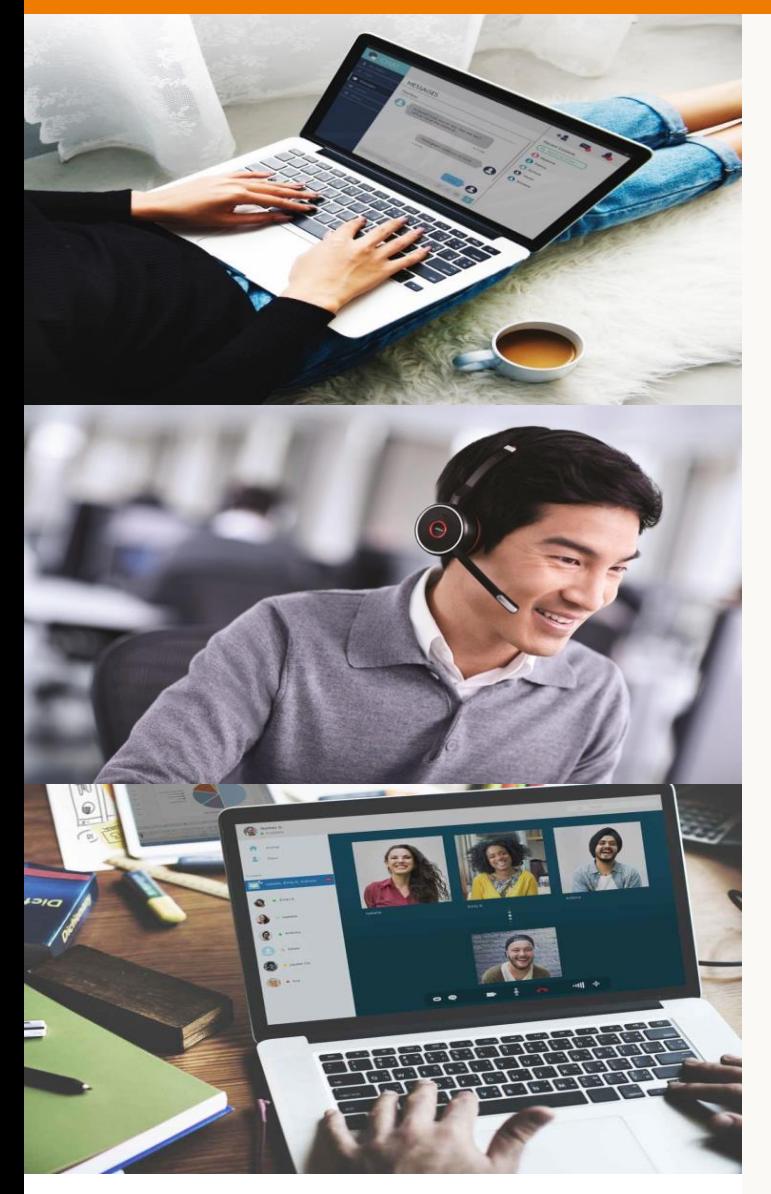

#### **[Instant Messaging](https://nusit.nus.edu.sg/skype/skype-eguide/presence-instant-messaging/instant-messaging-im-2/)**

**[Making an audio or video call](https://nusit.nus.edu.sg/skype/eguide/audio-video-calls/)**

### **[Setting up Skype for Business](https://nusit.nus.edu.sg/skype/eguide/meeting-sharing/)  meeting**

Self help

**[EGuides](https://nusit.nus.edu.sg/skype/eguide/landing/)**

# **Self Help Guide – Using Skype for Business from Home (For Mac)**

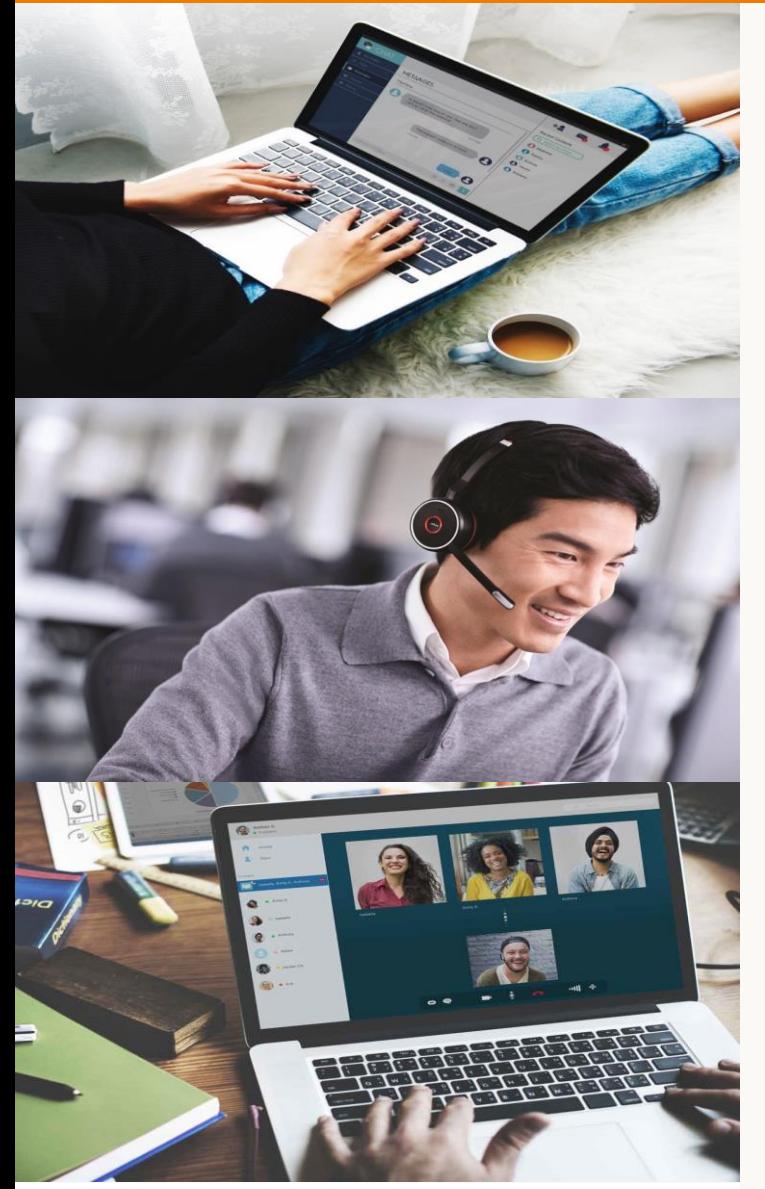

#### **[Instant Messaging](https://nusit.nus.edu.sg/skype/eguide/mac/presence-instant-messaging-mac/)**

**[Making an audio or video call](https://nusit.nus.edu.sg/skype/eguide/mac/audio-video-calls-mac/)**

## **[Setting up Skype for Business](https://nusit.nus.edu.sg/skype/eguide/mac/meeting-sharing-mac/)  meeting**

**[EGuides](https://nusit.nus.edu.sg/skype/eguide/landing/)**

Self help